## ROBOTC Natural Language - TETRIX Quick Reference:

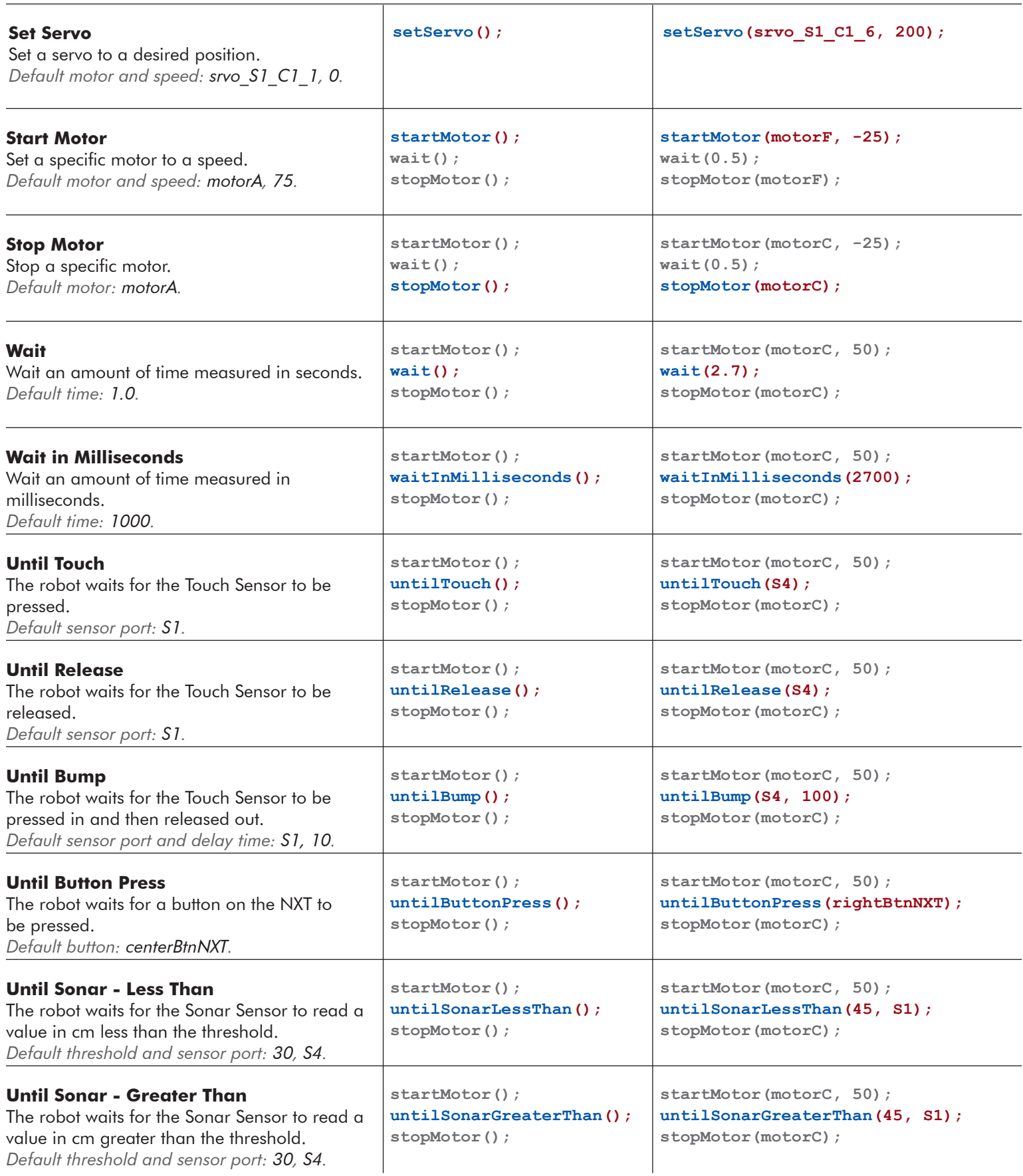

## ROBOTC Natural Language - TETRIX Quick Reference:

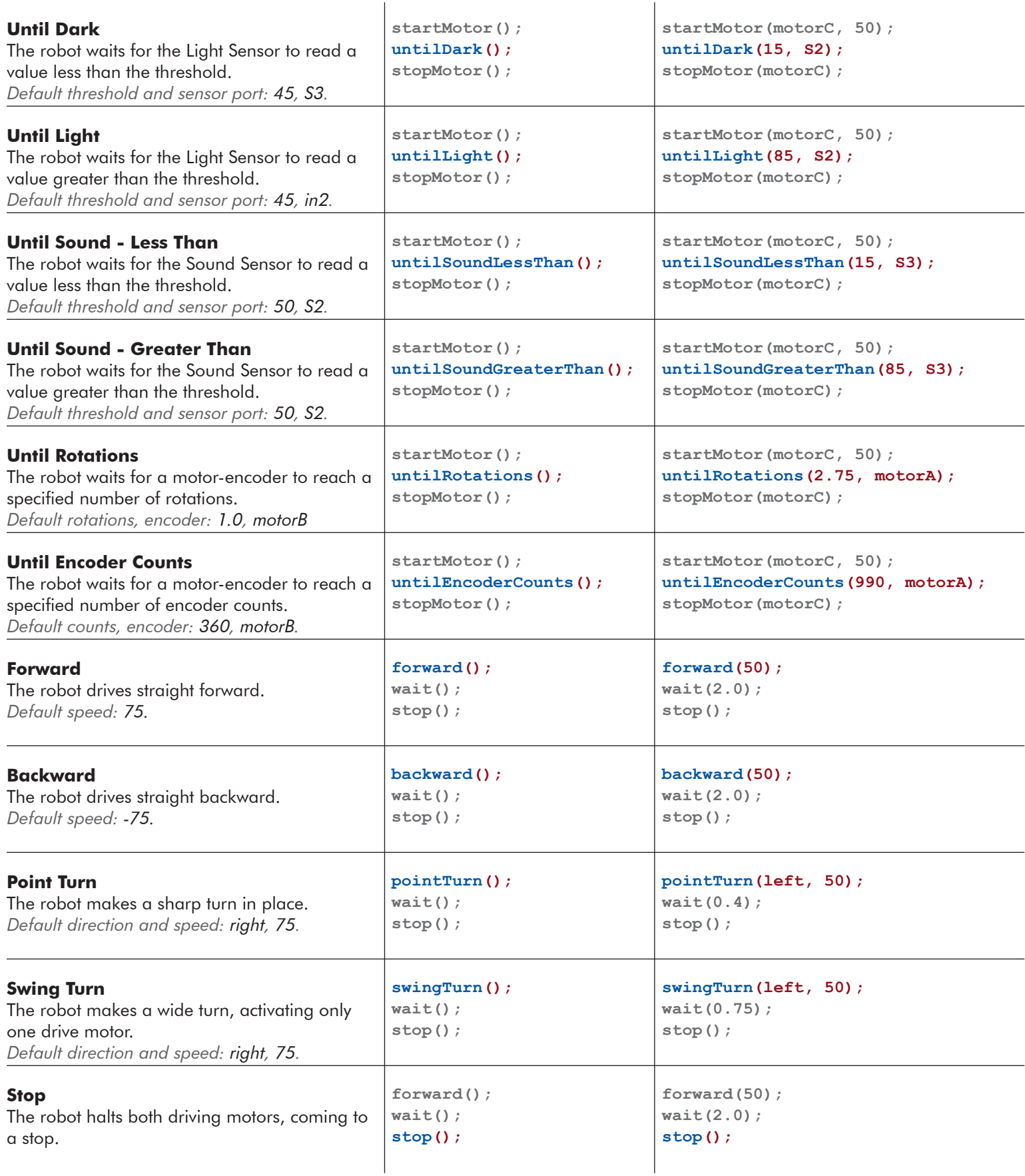

## ROBOTC Natural Language - TETRIX Quick Reference:

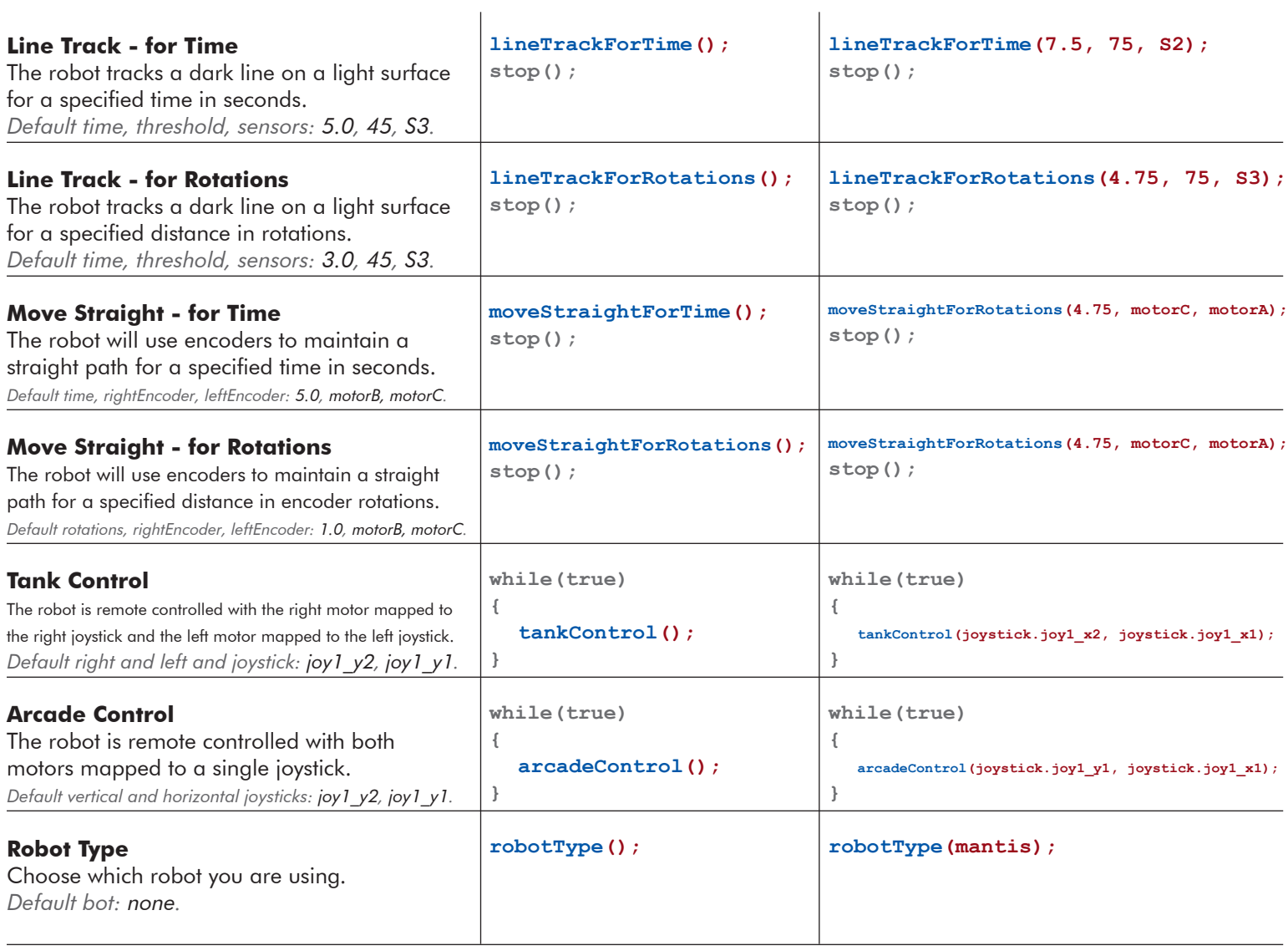